## DLP Control System - Meeting

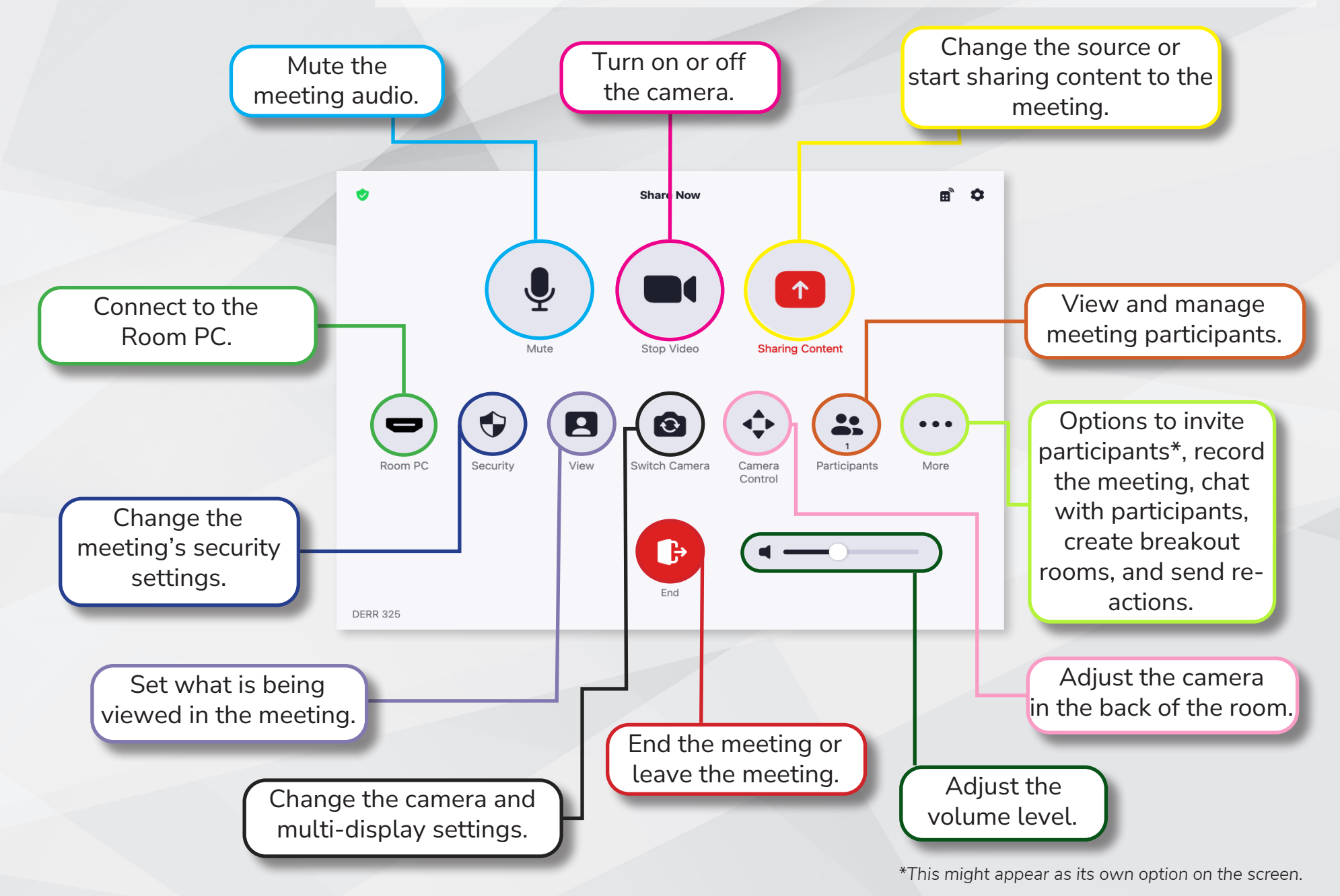